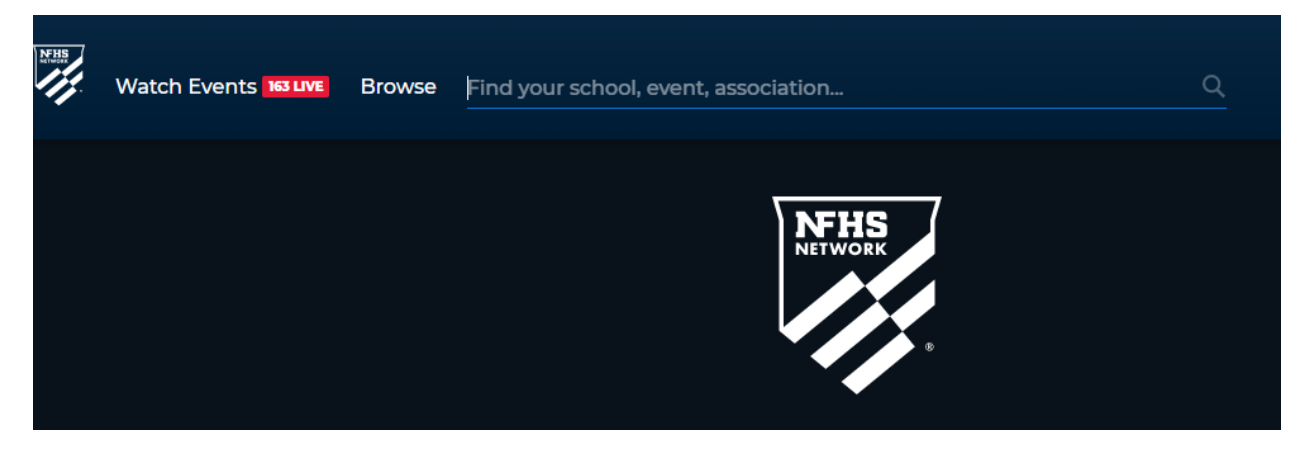

Type Sharon Springs Central High School in the find your school search box

If there is a live event click on the event and then click the sign into watch

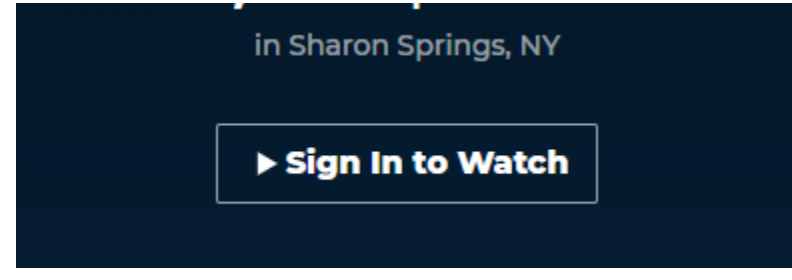

If there are no live events scroll down to other events and click on the event you are interested in.

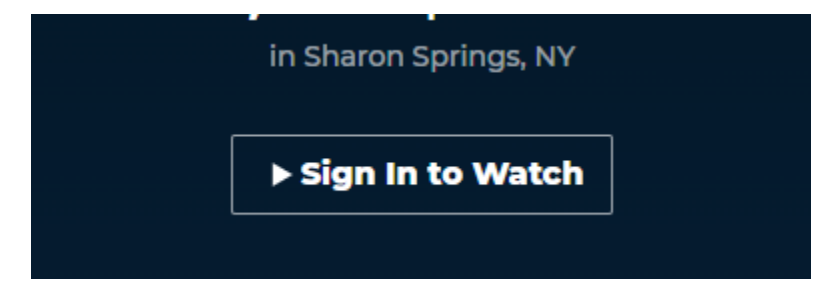

From here you will see log in option – if you do not yet have an account – click on sign up on the top right.

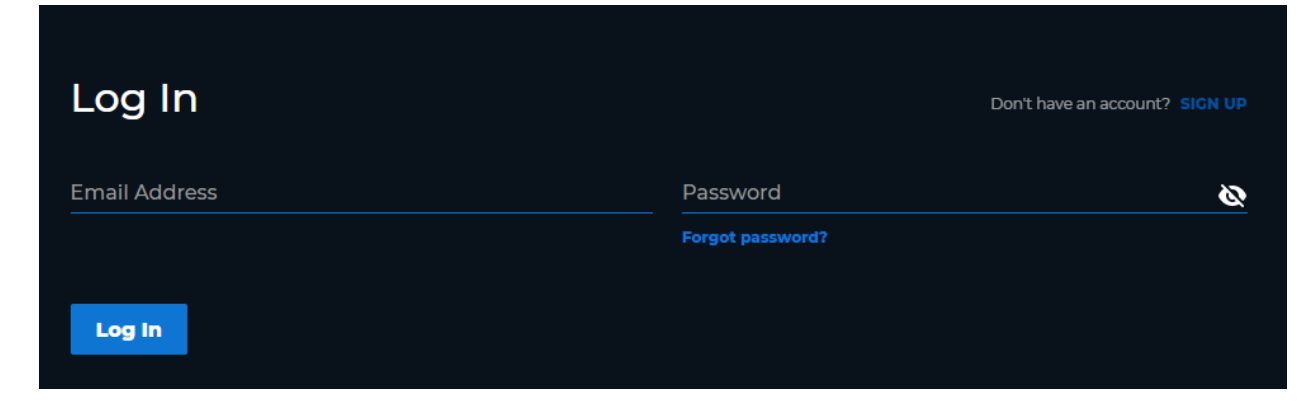

Enter your information and click continue on the bottom of the screen

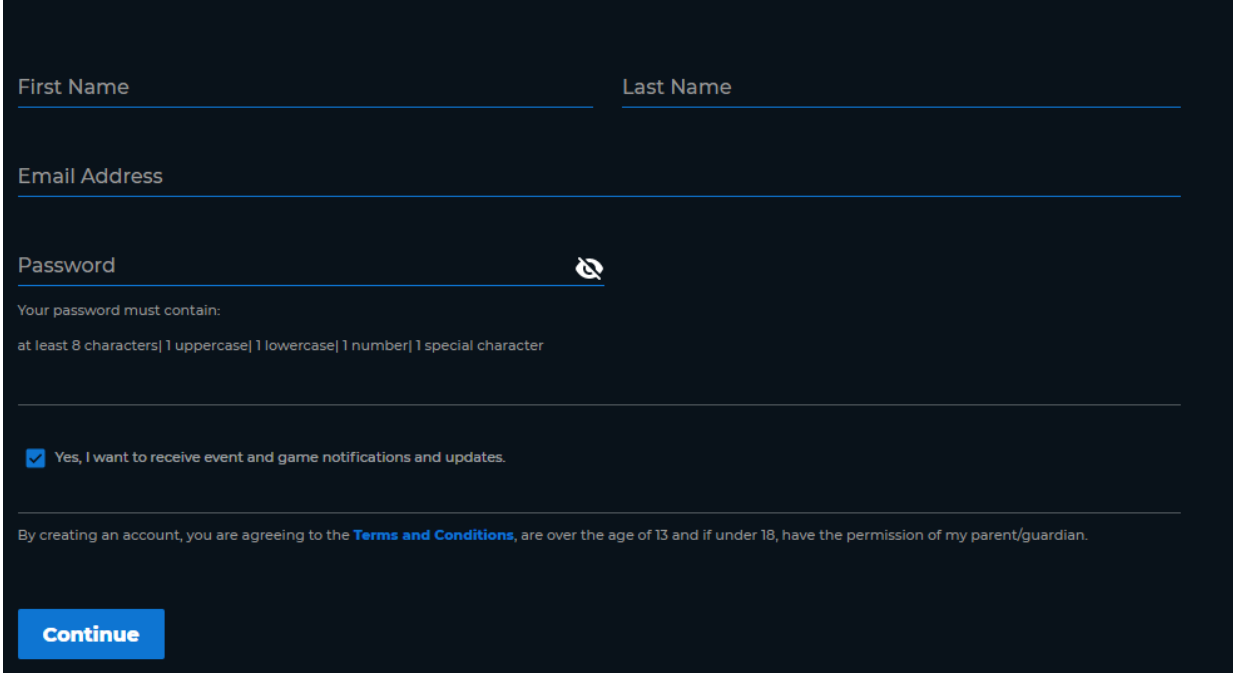

Please save your username and password for future use. Thank you!